### МИНИСТЕРСТВО СЕЛЬСКОГО ХОЗЯЙСТВА РФ

Федеральное государственное бюджетное образовательное учреждение высшего образования «Кубанский государственный аграрный университет имени И.Т. Трубилина»

ФАКУЛЬТЕТ МЕХАНИЗАЦИИ

### **УТВЕРЖДАЮ**

Декан факультета механизации доцент А. А. Титученко 27 апреля 2020 г.

## Рабочая программа дисциплины

Компьютерная графика

Специальность 23.05.01 Наземные транспортно-технологические средства

Специализация № 3 Технические средства агропромышленного комплекса (программа специалитета)

### Уровень высшего образования Спениалитет

Форма обучения Очная

> Краснодар 2020

Рабочая программа дисциплины «Компьютерная графика**»** разработана на основе ФГОС ВО 23.05.01 «Наземные транспортно-технологические средства» утвержденного приказом Министерства образования и науки РФ 1.08.2016 г. № 1022.

Автор:

к.т.н., доцент кафедры «Процессы и машины в агробизнесе»

А.С. Брусенцов

Рабочая программа обсуждена и рекомендована к утверждению решением кафедры «Процессы и машины в агробизнесе» от 16.03.2020, протокол № 11.

к.т.н., доцент, И.О. заведующего кафедрой «Процессы и машины в агробизнесе»  $\overrightarrow{Q}$   $\overrightarrow{SP}$  А.В Палапин

Рабочая программа одобрена на заседании методической комиссии факультета механизации от 18.03.2020 г., протокол № 7

Председатель методической комиссии, д-р техн. наук, профессор В.Ю. Фролов В.Ю. Фролов В.Ю. Фролов

Руководитель основной профессиональной образовательной программы, д-р техн. наук, профессор

В.С. Курасов

#### **1 Цель и задачи освоения дисциплины**

**Целью** освоения дисциплины «Компьютерная графика» является освоение является выработка знаний и умений, необходимых студентам для создания чертежно-конструкторской документации в машиностроении на ПЭВМ.

#### **Задачи:**

‒ ознакомление студентов с теоретическими основами изображения пространственных объектов на плоскости и основами построения чертежей;

‒ формирование умения представлять всевозможные сочетания геометрических форм в пространстве;

‒ обеспечение усвоения студентами основных понятий, методов выполнения чертежей средствами компьютерной графики.

## **2 Перечень планируемых результатов по дисциплине, соотнесенных с планируемыми результатами образовательной программы**

ОПК-1 – способностью решать задачи профессиональной деятельности на основе информационной и библиографической культуры с применением информационно-коммуникационных технологий и с учетом основных требований информационной безопасности;

ОПК-4 – способностью к самообразованию и использованию в практической деятельности новых знаний и умений, в том числе в областях знаний, непосредственно не связанных со сферой профессиональной деятельности;

ПК-12 – способностью проводить стандартные испытания наземных транспортно-технологических средств и их технологического оборудования.

## **3 Место дисциплины в структуре ОПОП специалитета**

«Компьютерная графика» является дисциплиной математического и естественнонаучного цикла ОПОП подготовки обучающихся по специальности 23.05.01 «Наземные транспортно-технологические средства», специализация Технические средства агропромышленного комплекса.

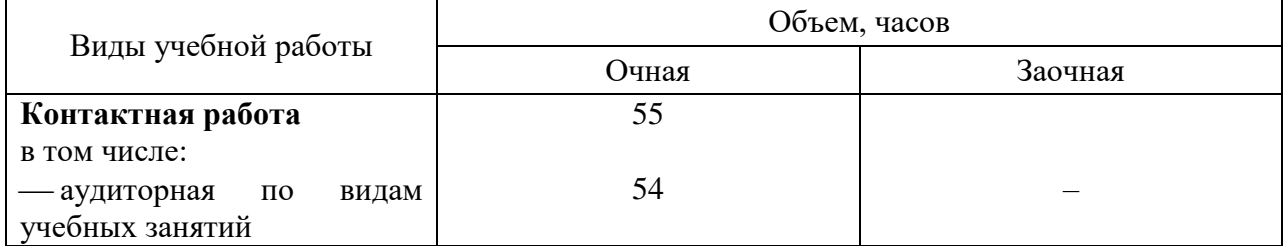

#### **4 Объем дисциплины** (144 часа, 4 зачетные единицы)

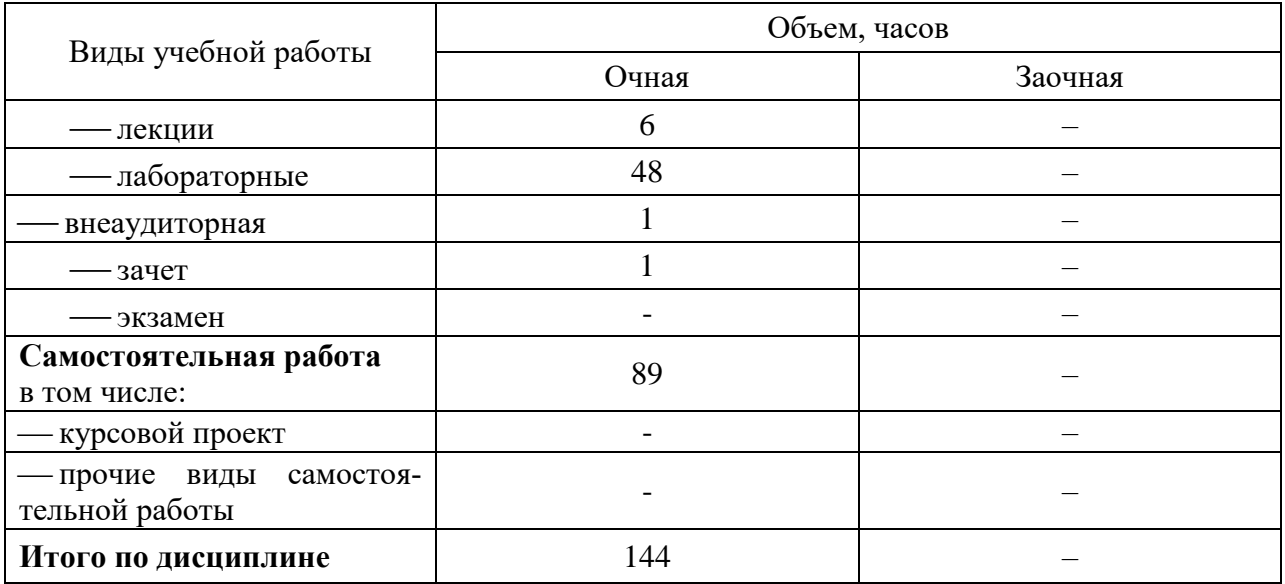

# **5 Содержание дисциплины**

По итогам изучаемого курса студенты сдают зачёт. Дисциплина изучается на 2 курсе в 3 семестре.

# **Содержание и структура дисциплины по очной форме обучения**

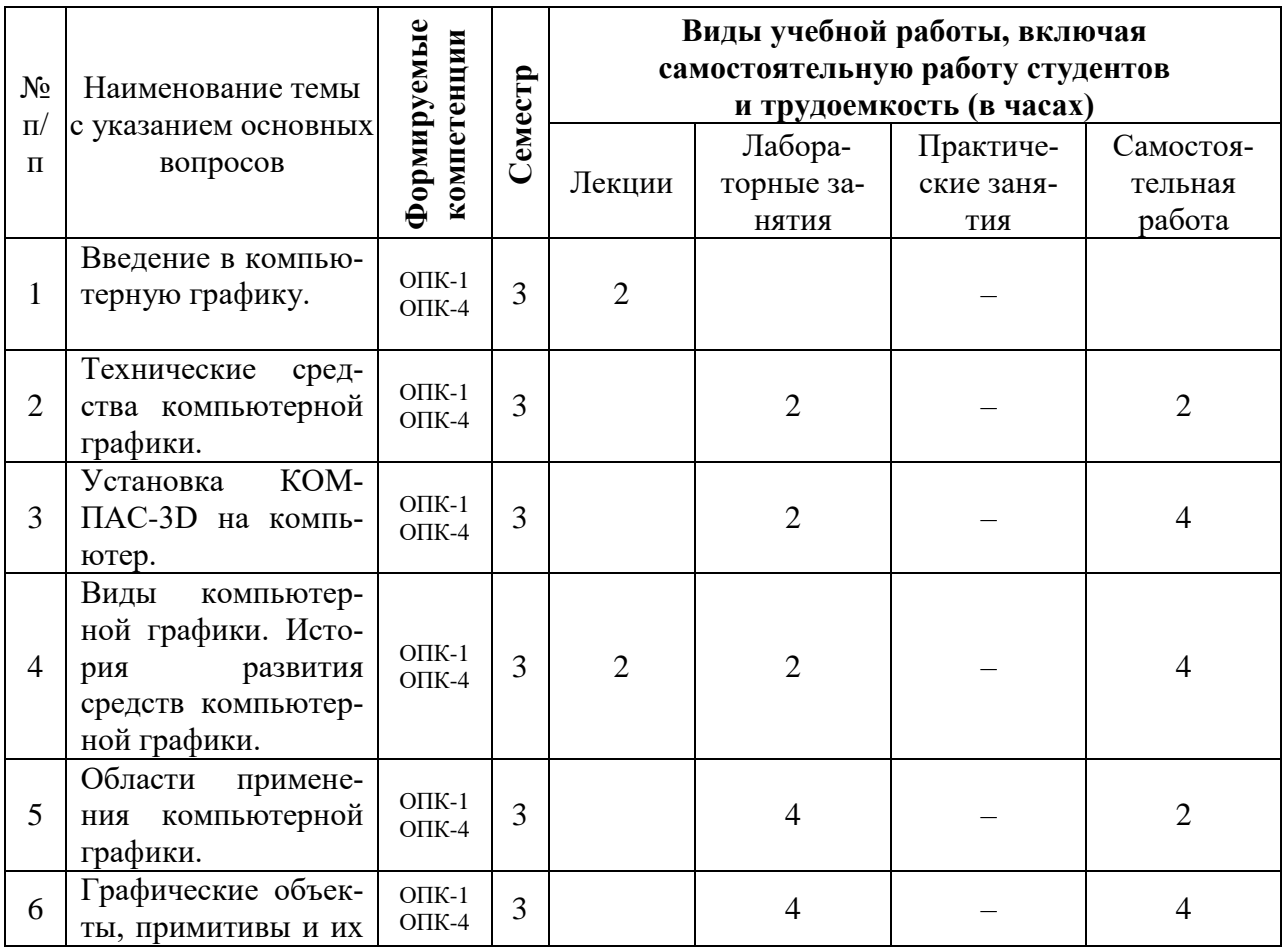

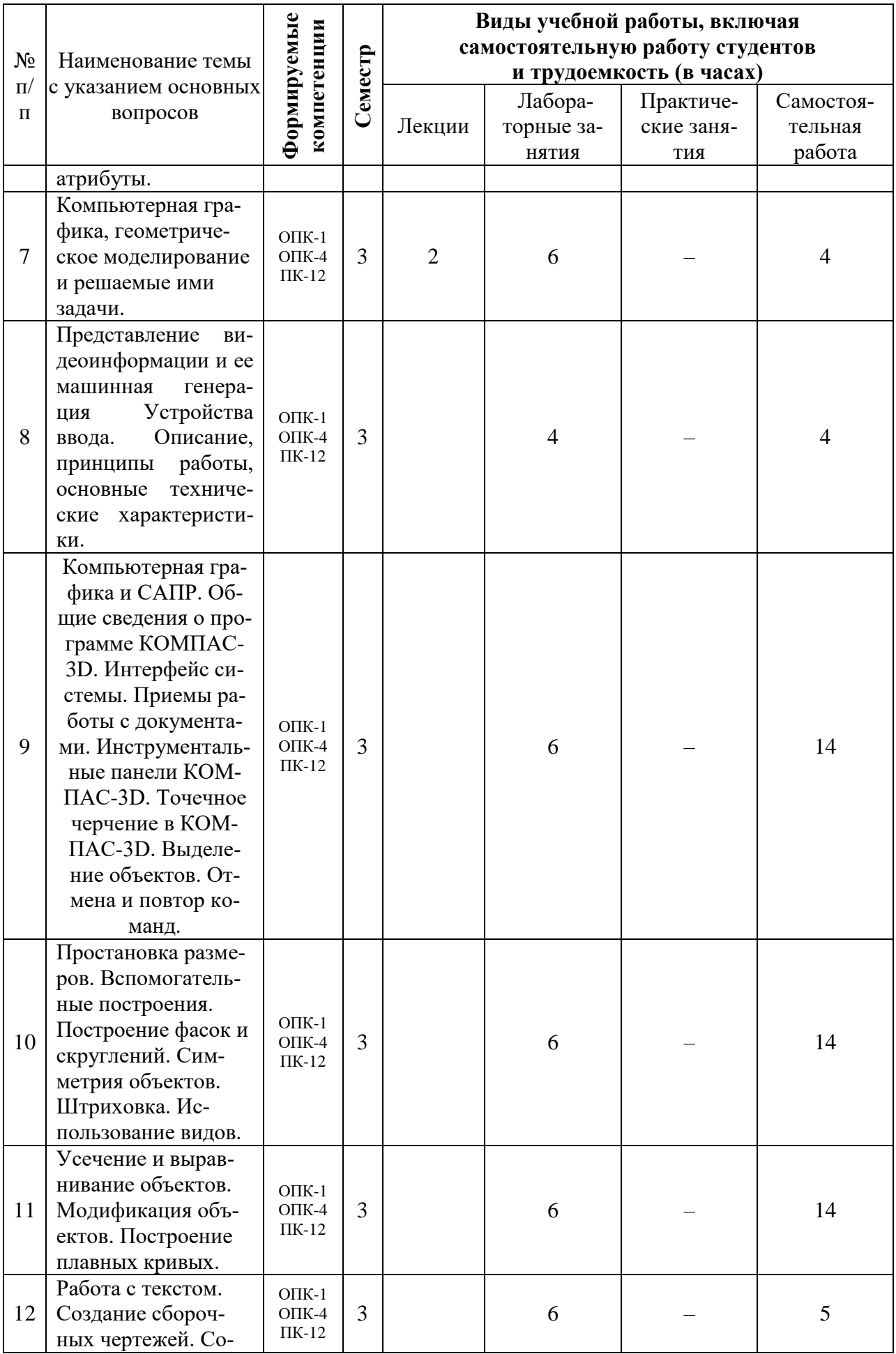

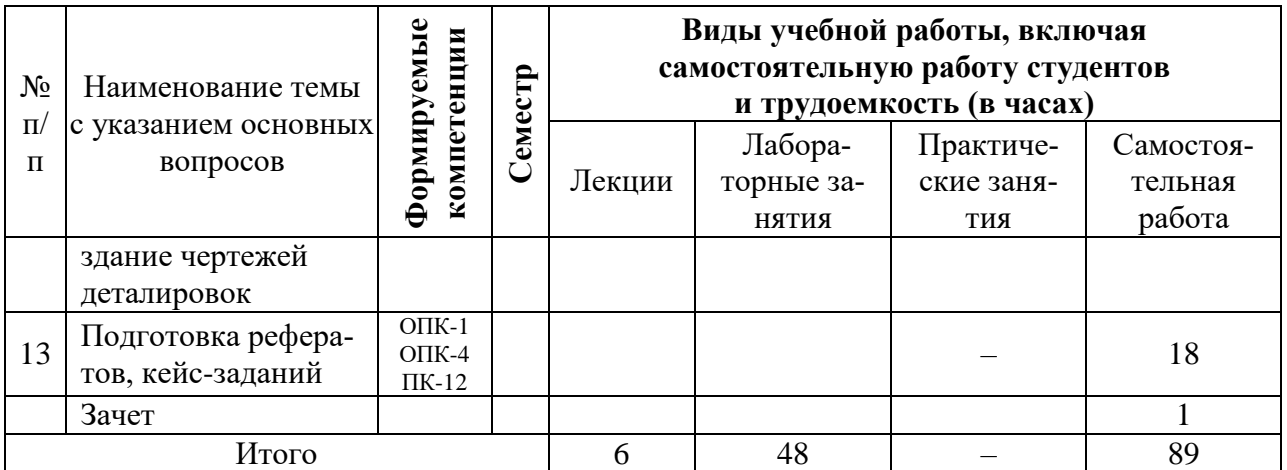

## 6 Перечень учебно-методического обеспечения для самостоятельной работы обучающихся по дисциплине

Методические указания (для самостоятельной работы)

1. Трубилин Е.И., Труфляк Е.В. Компьютерная графика в примерах и задачах с использованием пакета КОМПАС-3D / Учебное пособие. - КубГАУ, Краснодар, 2009. - 263 с. — Режим доступа: http://edu.kubsau.ru/mod/resource/view.php?id=3192

2. Отчёты по компьютерной графике: рабочая тетрадь - Краснодар: КубГАУ, 2012. - 223 с. - Режим доступа: https://kubsau.ru/education/chairs/machagro/doc/

## 7 Фонд оценочных средств для проведения промежуточной аттестации

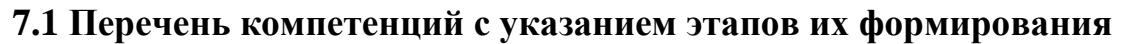

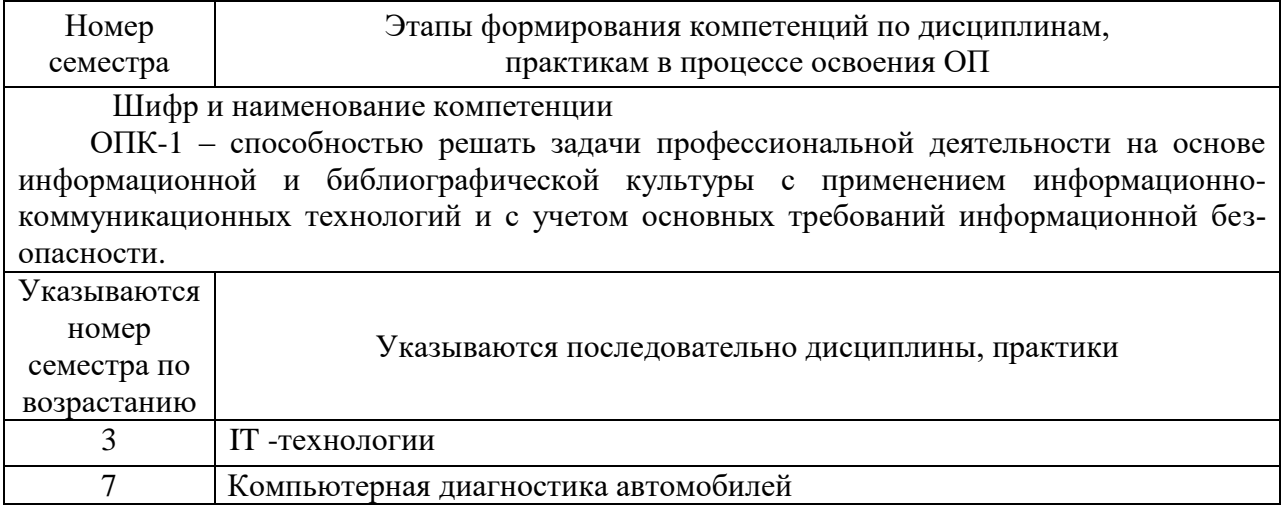

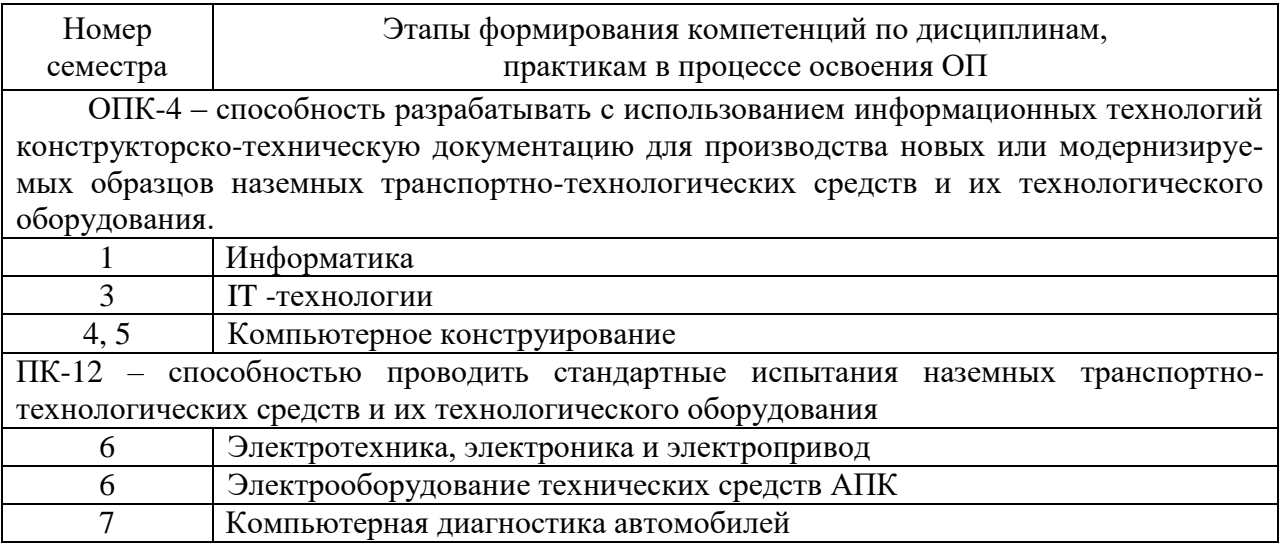

## 7.2 Описание показателей и критериев оценивания компетенций на различных этапах их формирования, описание шкалы оценивания

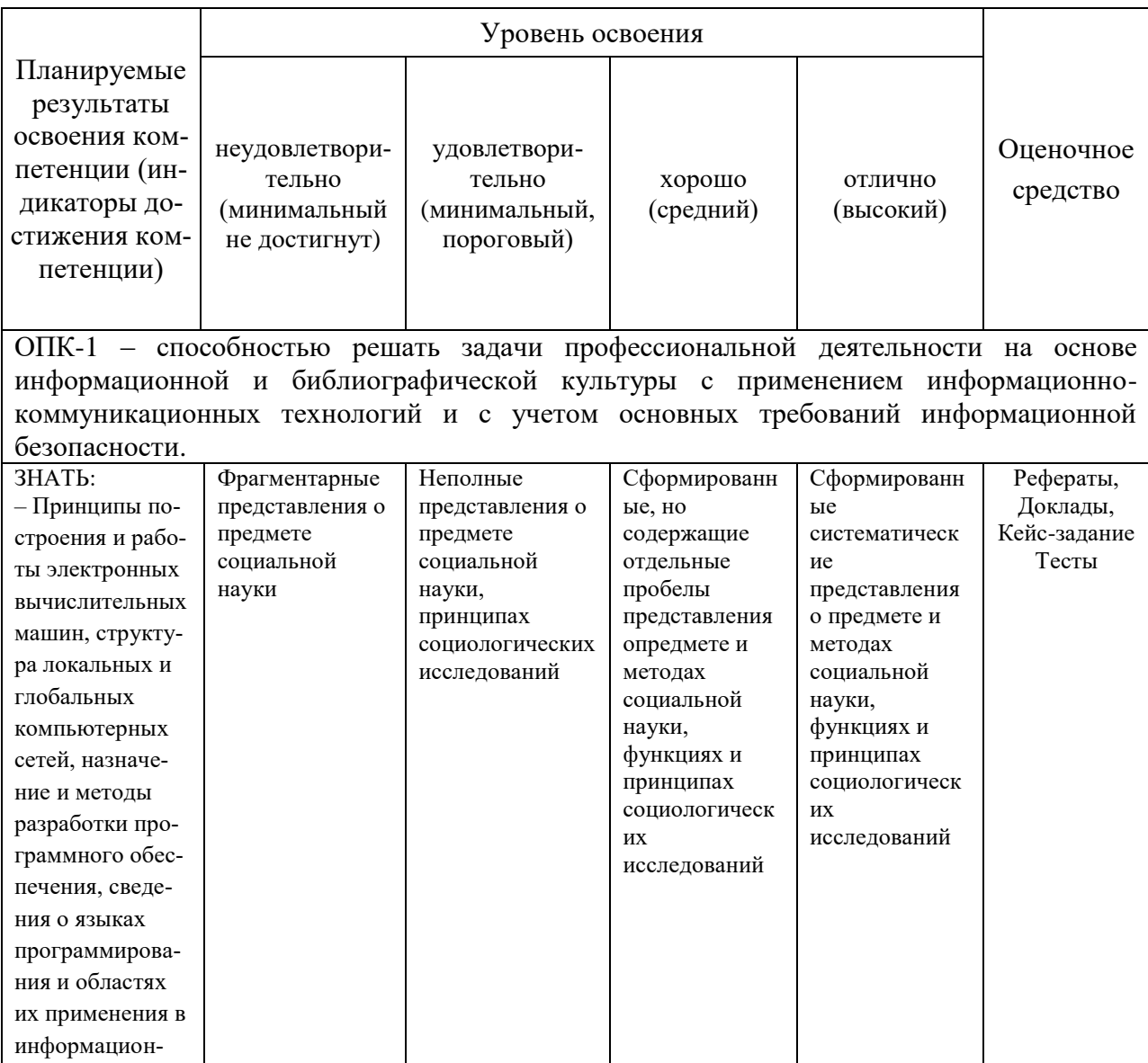

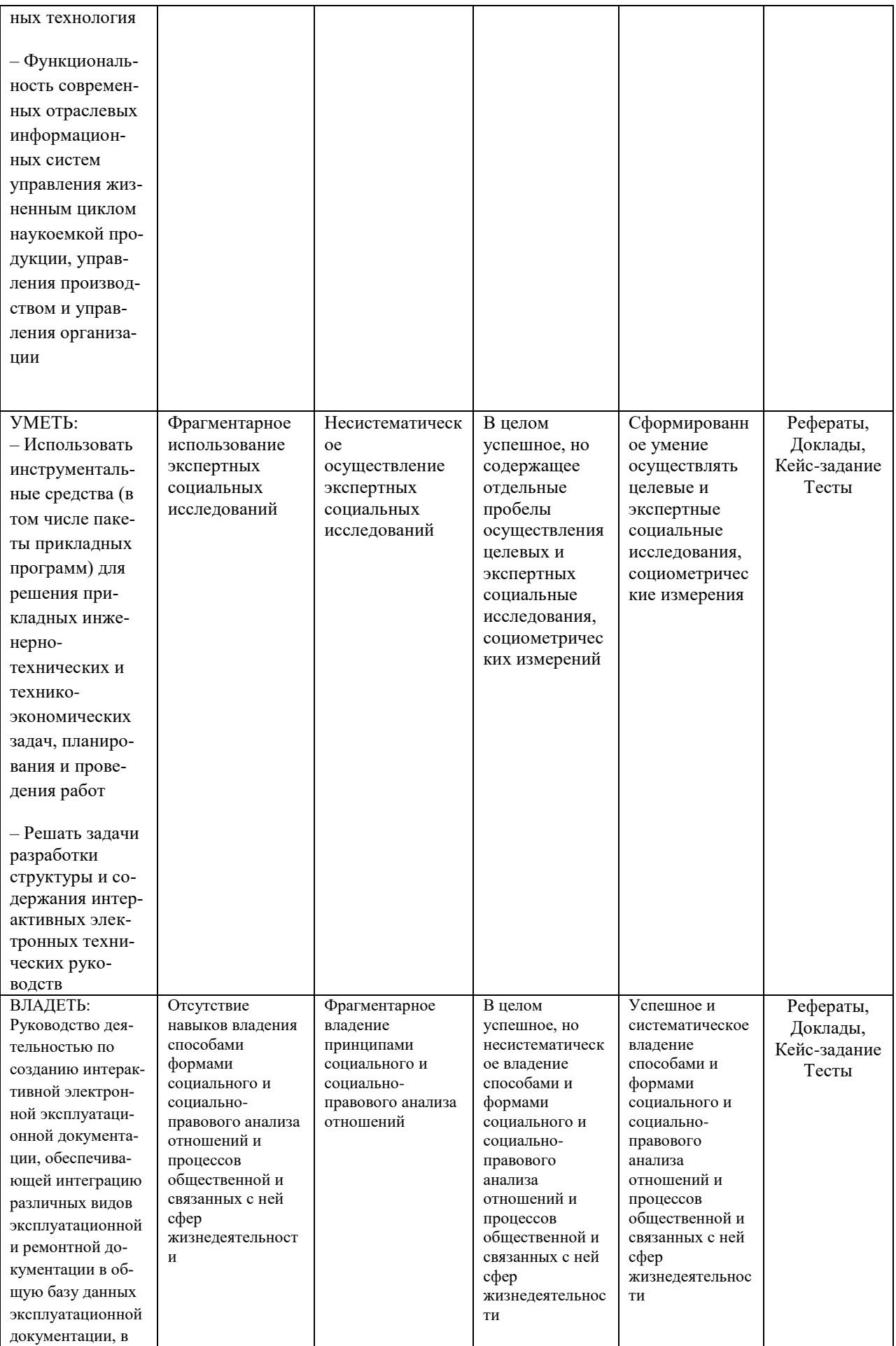

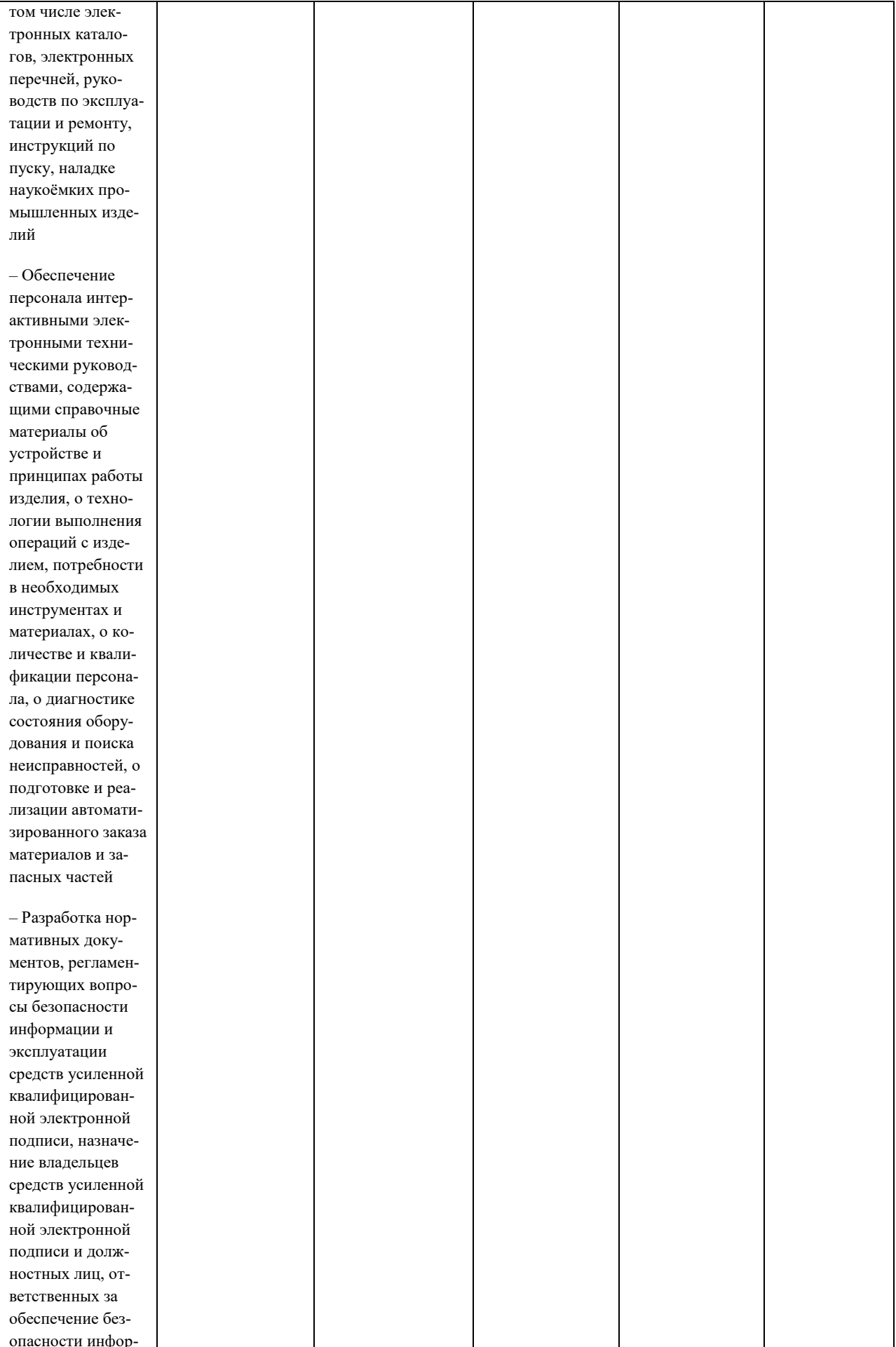

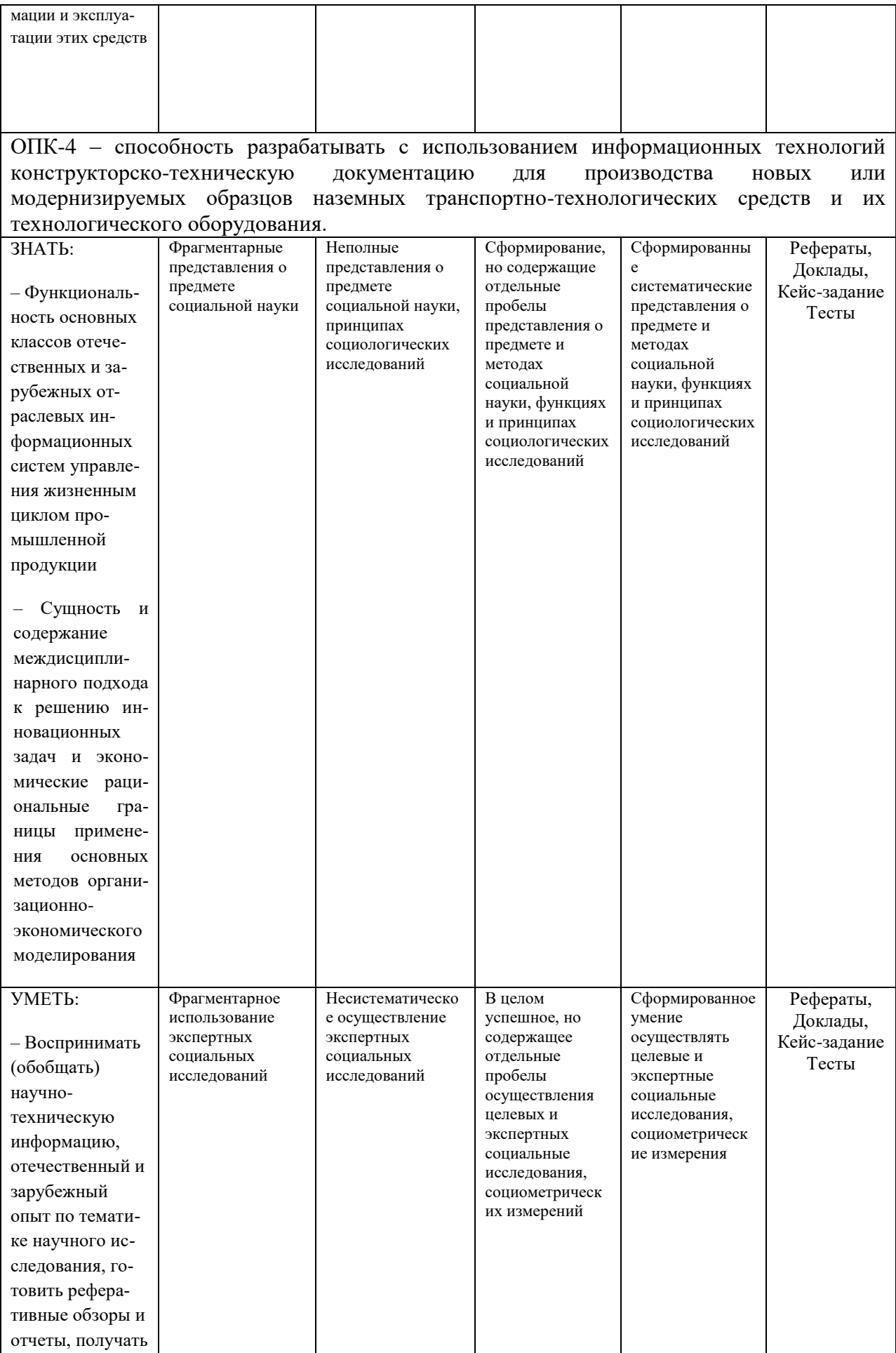

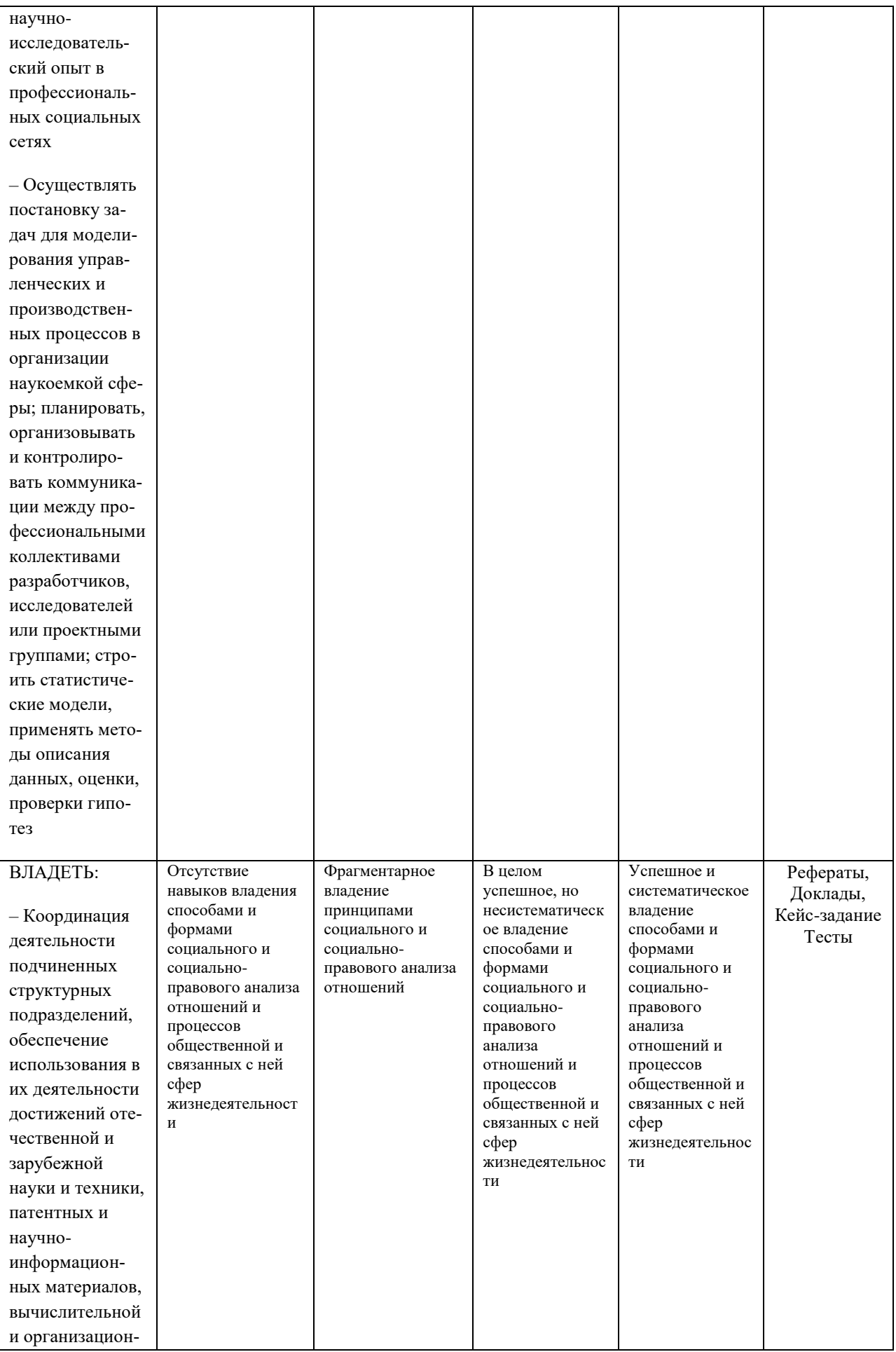

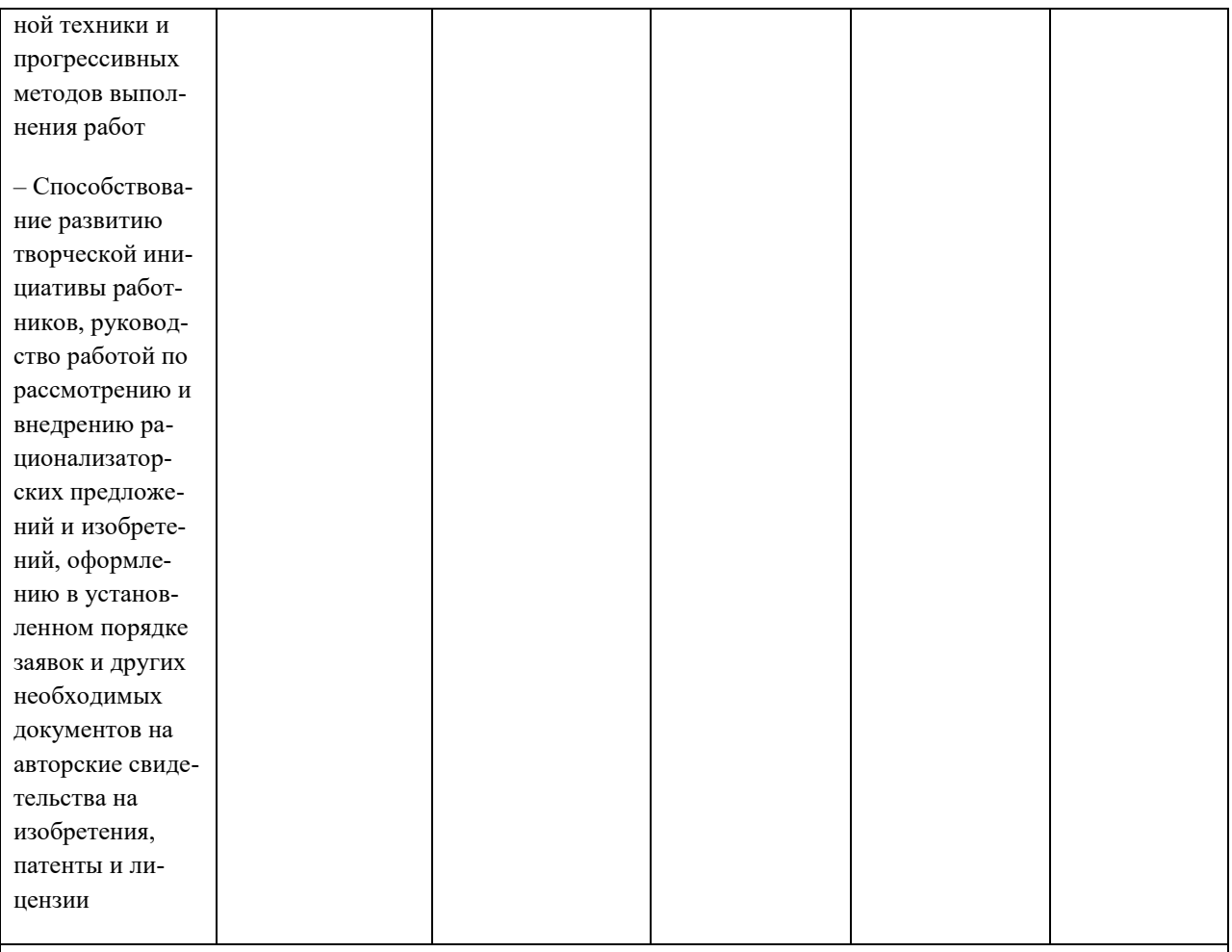

## ПК-12 - способностью проводить стандартные испытания наземных транспортно-технологических средств и их технологического оборудования

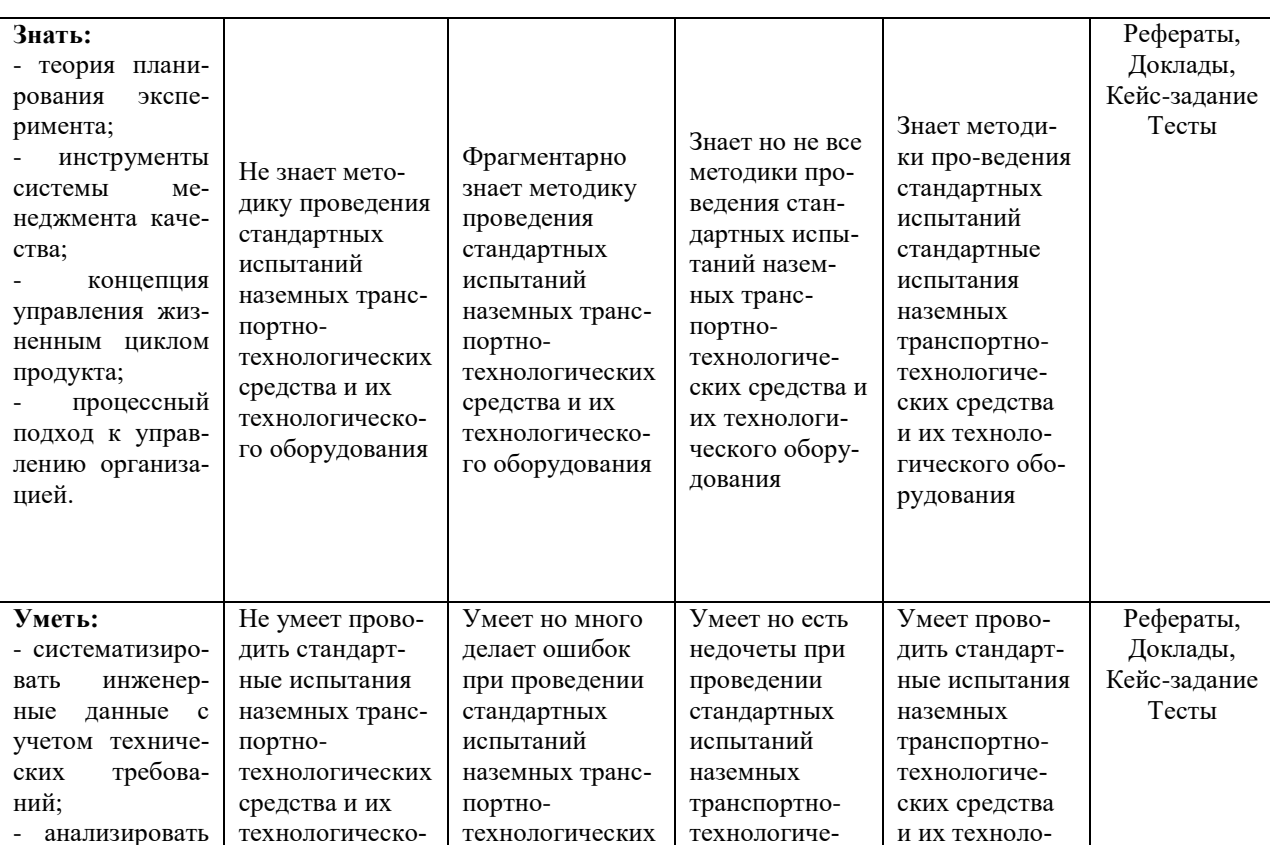

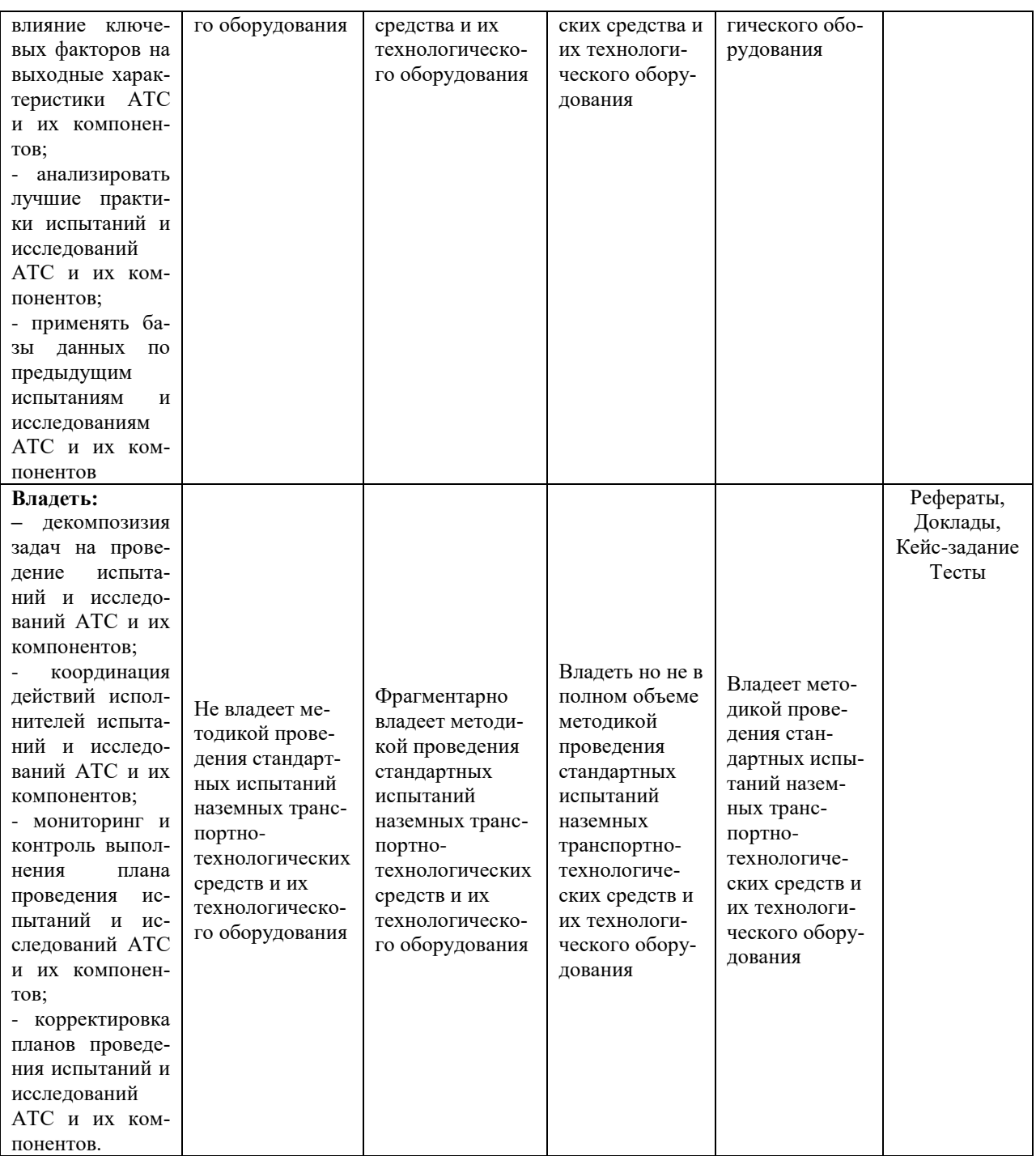

7.3 Типовые контрольные задания или иные материалы, необходимые для оценки знаний, умений, навыков, характеризующих этапы формирования компетенций в процессе освоения ОПОП ВО

#### Темы рефератов.

1. Дополнительные возможности системы КОМПАС-3DV14.

2. Основы 3D моделирования в КОМПАС-3DV14.

3. Построение детали Кронштейн с использованием объемного моделирования.

4. Построение детали Вилка с использованием объемного моделирования.

5. Построение кинематических деталей Патрубок и Змеевик.

6.Создание 3D модели по ее плоскому чертежу в КОМПАС-3DV14. Построение детали Ролик.

7.Нанесение объемного текста, использование компоновочных эскизов, использование библиотек эскизов.

8.Дополнительные возможности системы КОМПАС-3DV14.

9.Основы 3D моделирования в КОМПАС-3DV14.

10.Построение детали Кронштейн с использованием объемного моделирования.

#### **Темы докладов**

1.Дополнительные возможности системы КОМПАС-3DV12.

2.Основы 3D моделирования в КОМПАС-3DV12.

3.Создание детали вилка в 3D. Создание рабочего чертежа.

4.Создание сборок в 3D. Создание сборочного чертежа.

5.Создание сборки изделия в 3D. Создание компонента на месте.

6.Построение элементов по сечениям в 3D.

7.Моделирование листовых деталей в 3D.

8.Построение тел вращения в 3D.

#### **Кейс-задания**

Задание № 1

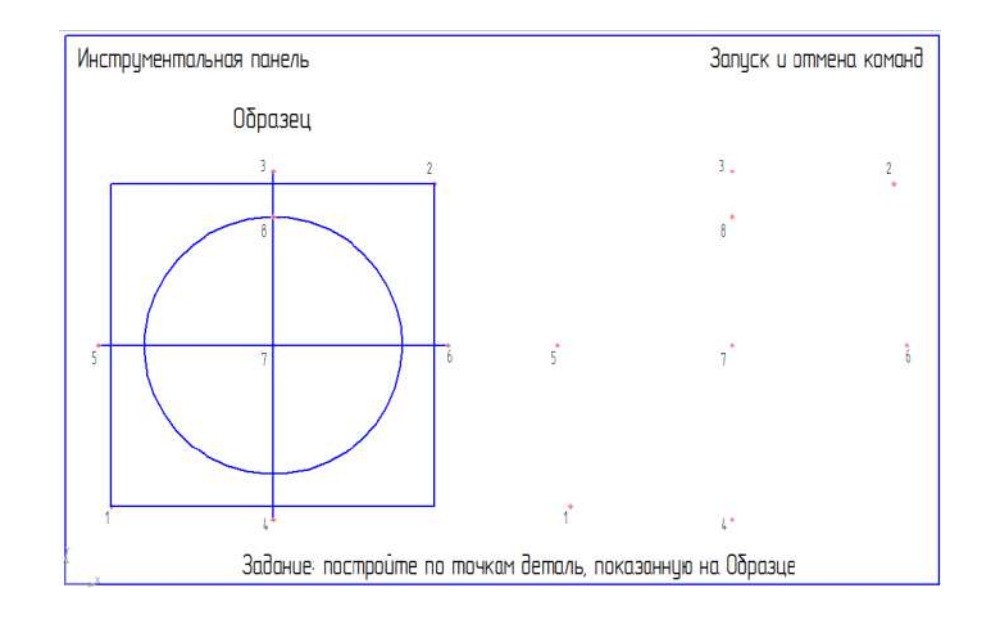

Задание № 2

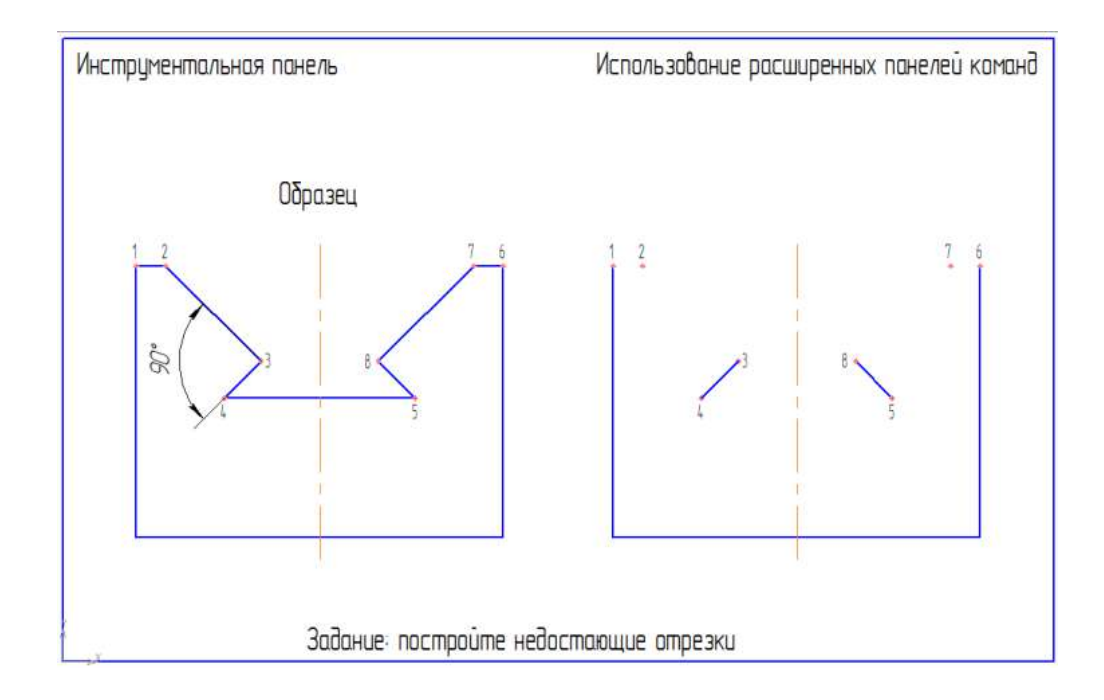

## Задание № 3

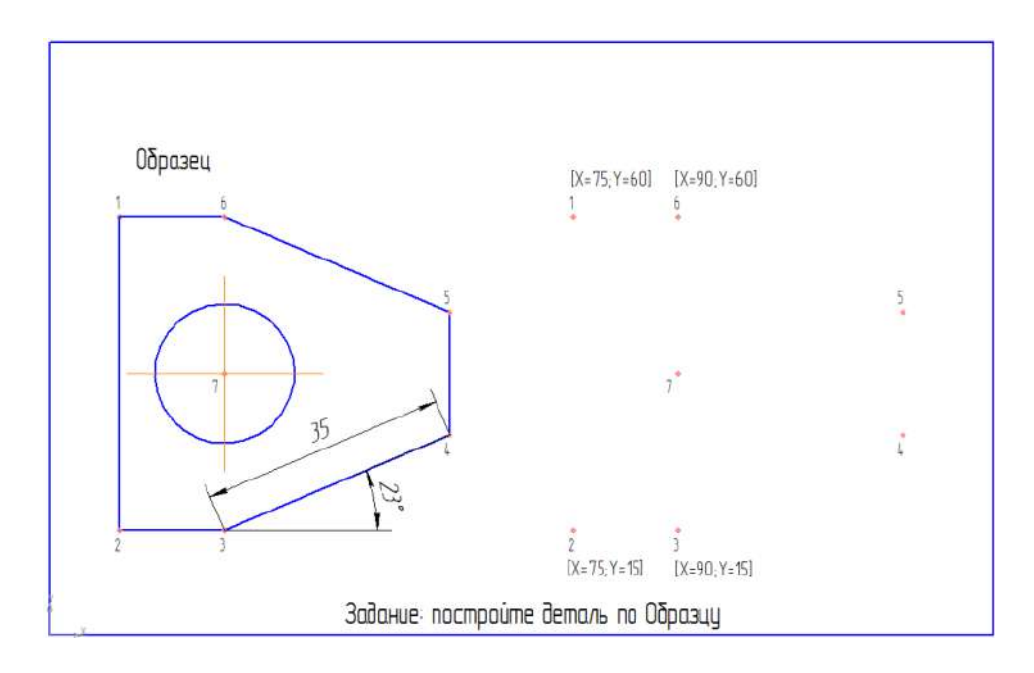

Задание № 4

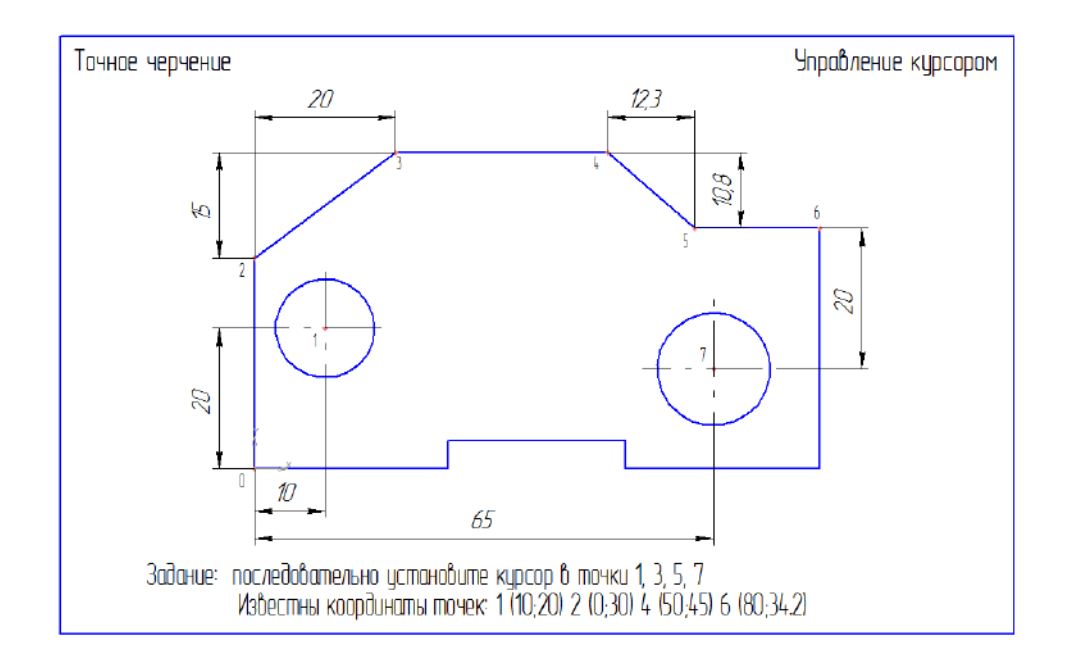

## **Тематика научной дискуссии (круглого стола)**

- 1.Дополнительные возможности системы КОМПАС-3DV12.
- 2.Основы 3D моделирования в КОМПАС-3DV12.
- 3.Создание детали вилка в 3D. Создание рабочего чертежа.
- 4.Создание сборок в 3D. Создание сборочного чертежа.
- 5.Создание сборки изделия в 3D. Создание компонента на месте.
- 6.Построение элементов по сечениям в 3D.
- 7.Моделирование листовых деталей в 3D.
- 8.Построение тел вращения в 3D.

## **Вопросы к зачёту**

- 1. Компьютерная графика, геометрическое моделирование и решаемые ими задачи.
- 2. Виды компьютерной графики их отличие и области применения.
- 3. Графические объекты, примитивы и их атрибуты.
- 4. Понятие информации. Методы воспроизведения и обработки данных.
- 5. Сигнал. Данные. Методы обработки данных.
- 6. Структура информатики и ее связь с другими науками.
- 7. Графические объекты, примитивы и их атрибуты
- 8. Представление видеоинформации и ее машинная генерация.
- 9. Устройства ввода. Описание, принципы работы, основные технические характеристики.
- 10.Архитектура графических терминалов и графических рабочих станций.
- 11.Виды и формы представления информации в информационных системах.
- 12.Графические языки высокого уровня.
- 13.Классификация графических языков.
- 14.Интерактивная машинная графика как подсистема систем автоматиче-

ского проектирования.

- 15.Базовые средства графических систем: графические объекты, примитивы и их атрибуты.
- 16.Преимущества твердотельных моделей.
- 17.Базовые средства графических систем: графические объекты, примитивы и их атрибуты.
- 18.Преимущества твердотельных моделей.
- 19.Создание и редактирование чертежей твердотельных объектов.
- 20.Пример выполнения твердотельной модели с построением разрезов и сечений.
- 21.Компьютерная графика, геометрическое моделирование и решаемые ими задачи.
- 22.Виды компьютерной графики их отличие и области применения.
- 23.Графические объекты, примитивы и их атрибуты.
- 24.Понятие информации. Методы воспроизведения и обработки данных.
- 25.Сигнал. Данные. Методы обработки данных.
- 26.Структура информатики и ее связь с другими науками.
- 27.Графические объекты, примитивы и их атрибуты
- 28.Представление видеоинформации и ее машинная генерация.
- 29.Устройства ввода. Описание, принципы работы, основные технические характеристики.
- 30.Архитектура графических терминалов и графических рабочих станций.
- 31.Виды и формы представления информации в информационных системах.
- 32.Графические языки высокого уровня.
- 33.Классификация графических языков.
- 34.Интерактивная машинная графика как подсистема систем автоматического проектирования.
- 35.Базовые средства графических систем: графические объекты, примитивы и их атрибуты.
- 36.Преимущества твердотельных моделей.
- 37.Базовые средства графических систем: графические объекты, примитивы и их атрибуты.
- 38.Преимущества твердотельных моделей.
- 39.Создание и редактирование чертежей твердотельных объектов.
- 40.Пример выполнения твердотельной модели с построением разрезов и сечений.
- 41.Компьютерная графика, геометрическое моделирование и решаемые ими задачи.
- 42.Виды компьютерной графики их отличие и области применения.
- 43.Графические объекты, примитивы и их атрибуты.
- 44.Понятие информации. Методы воспроизведения и обработки данных.
- 45.Сигнал. Данные. Методы обработки данных.
- 46.Структура информатики и ее связь с другими науками.
- 47.Графические объекты, примитивы и их атрибуты
- 48.Представление видеоинформации и ее машинная генерация.
- 49.Устройства ввода. Описание, принципы работы, основные технические характеристики.
- 50.Архитектура графических терминалов и графических рабочих станций.
- 51.Виды и формы представления информации в информационных системах.
- 52.Графические языки высокого уровня.
- 53.Классификация графических языков.
- 54.Интерактивная машинная графика как подсистема систем автоматического проектирования.
- 55.Базовые средства графических систем: графические объекты, примитивы и их атрибуты.
- 56.Преимущества твердотельных моделей.
- 57.Базовые средства графических систем: графические объекты, примитивы и их атрибуты.
- 58.Преимущества твердотельных моделей.
- 59.Создание и редактирование чертежей твердотельных объектов.
- 60.Пример выполнения твердотельной модели с построением разрезов и сечений.
- 61.Компьютерная графика, геометрическое моделирование и решаемые ими задачи.
- 62.Виды компьютерной графики их отличие и области применения.
- 63.Графические объекты, примитивы и их атрибуты.
- 64.Понятие информации. Методы воспроизведения и обработки данных.
- 65.Сигнал. Данные. Методы обработки данных.
- 66.Структура информатики и ее связь с другими науками.
- 67.Графические объекты, примитивы и их атрибуты
- 68.Представление видеоинформации и ее машинная генерация.
- 69.Устройства ввода. Описание, принципы работы, основные технические характеристики.
- 70.Архитектура графических терминалов и графических рабочих станций.
- 71.Виды и формы представления информации в информационных системах.
- 72.Графические языки высокого уровня.
- 73.Классификация графических языков.
- 74.Интерактивная машинная графика как подсистема систем автоматического проектирования.
- 75.Базовые средства графических систем: графические объекты, примитивы и их атрибуты.
- 76.Преимущества твердотельных моделей.
- 77.Базовые средства графических систем: графические объекты, примитивы и их атрибуты.
- 78.Преимущества твердотельных моделей.
- 79.Создание и редактирование чертежей твердотельных объектов.
- 80.Пример выполнения твердотельной модели с построением разрезов и

сечений.

- 81.Компьютерная графика, геометрическое моделирование и решаемые ими задачи.
- 82.Виды компьютерной графики их отличие и области применения.
- 83.Графические объекты, примитивы и их атрибуты.
- 84.Понятие информации. Методы воспроизведения и обработки данных.
- 85.Сигнал. Данные. Методы обработки данных.
- 86.Структура информатики и ее связь с другими науками.
- 87.Графические объекты, примитивы и их атрибуты
- 88.Представление видеоинформации и ее машинная генерация.
- 89.Устройства ввода. Описание, принципы работы, основные технические характеристики.
- 90.Архитектура графических терминалов и графических рабочих станций.
- 91.Виды и формы представления информации в информационных системах.
- 92.Графические языки высокого уровня.
- 93.Классификация графических языков.
- 94.Интерактивная машинная графика как подсистема систем автоматического проектирования.
- 95.Базовые средства графических систем: графические объекты, примитивы и их атрибуты.
- 96.Преимущества твердотельных моделей.
- 97.Базовые средства графических систем: графические объекты, примитивы и их атрибуты.
- 98.Преимущества твердотельных моделей.
- 99.Создание и редактирование чертежей твердотельных объектов.
- 100. Пример выполнения твердотельной модели с построением разрезов и сечений.
- 101. Компьютерная графика, геометрическое моделирование и решаемые ими задачи.
- 102. Виды компьютерной графики их отличие и области применения.
- 103. Графические объекты, примитивы и их атрибуты.
- 104. Понятие информации. Методы воспроизведения и обработки данных.
- 105. Сигнал. Данные. Методы обработки данных.
- 106. Структура информатики и ее связь с другими науками.
- 107. Графические объекты, примитивы и их атрибуты
- 108 Представление видеоинформации и ее машинная генерация.

109. Устройства ввода. Описание, принципы работы, основные технические характеристики.

#### **7.4 Методические материалы, определяющие процедуры оценивания знаний, умений и навыков и опыта деятельности, характеризующих этапы формирования компетенций**

#### **Критериями оценки реферата** являются:

- новизна текста;
- обоснованность выбора источников литературы;
- степень раскрытия сущности вопроса;
- соблюдения требований к оформлению.

**Оценка «отлично»** ставится, если выполнены все требования к написанию реферата: обозначена проблема и обоснована её актуальность; сформулированы выводы, тема раскрыта полностью, выдержан объём; соблюдены требования к внешнему оформлению. Презентация реферата с помощью мультимедии.

**Оценка «хорошо»**  основные требования к реферату выполнены, но при этом допущены недочёты.

**Оценка «удовлетворительно»** - имеются существенные отступления от требований к реферированию.

**Оценка «неудовлетворительно»** тема реферата не раскрыта, обнаруживается существенное непонимание проблемы или реферат не представлен вовсе.

**Критериями оценки доклада** являются:

- новизна текста;
- обоснованность выбора источников литературы;
- степень раскрытия сущности вопроса;
- соблюдения требований к оформлению.

**Оценка «отлично»** ставится, если выполнены все требования к написанию доклада: обозначена проблема и обоснована её актуальность; сформулированы выводы, тема раскрыта полностью, выдержан объём; соблюдены требования к внешнему оформлению.

**Оценка «хорошо»**  основные требования к докладу выполнены, но при этом допущены недочёты.

Оценка «удовлетворительно» - имеются существенные отступления от требований к докладу.

**Оценка «неудовлетворительно»** тема доклада не раскрыта, обнаруживается существенное непонимание проблемы или доклад не представлен вовсе.

#### **Тестовые задания**

Оценка **«отлично»** выставляется при условии правильного ответа студента не менее чем на 85 % тестовых заданий.

Оценка **«хорошо»** выставляется при условии правильного ответа студента не менее чем на 70 % тестовых заданий.

Оценка **«удовлетворительно»** выставляется при условии правильного ответа студента не менее чем на 51 %.

Оценка **«неудовлетворительно»** выставляется при условии правильного ответа студента менее чем на 50 % тестовых заданий.

#### **Критериями оценки зачёта** являются:

**Оценки «зачтено» и «незачтено»** выставляются по дисциплинам, формой заключительного контроля которых является зачет. При этом оценка «зачтено» должна соответствовать параметрам любой из положительных оценок («отлично», «хорошо», «удовлетворительно»), а «незачтено» — параметрам оценки «неудовлетворительно».

Контроль освоения дисциплины и оценка знаний обучающихся на зачёте производится в соответствии Положения системы менеджмента качества КубГАУ 2.5.1 – 2016 «Текущий контроль успеваемости и промежуточная аттестация обучающихся», преподаватель, принимающий зачет, несет личную ответственность за объективность выставленной оценки.

## **8 Перечень основной и дополнительной литературы**

#### **Основная**

1. Трубилин Е.И., Труфляк Е.В. Компьютерная графика в примерах и задачах с использованием пакета КОМПАС-3D / Учебное пособие. – КубГАУ, Краснодар, 2009. – 263 с. — Режим доступа: <http://edu.kubsau.ru/mod/resource/view.php?id=3192>

#### **Дополнительная**

1. Трубилин Е.И., Труфляк Е.В., Сидоренко С.М., Курасов В.С. Компьютерные технологии в агроинженерной науке и производстве: учеб.пособие – Краснодар: КубГАУ, 2010. – 223 с. .— Режим доступа: <http://kubsau.ru/upload/iblock/aba/aba7dd9a3795cc8e310fe1c9c40a5893.pdf>

### **9 Перечень ресурсов информационно-телекоммуникационной сети «Интернет»**

Электронно-библиотечные системы библиотеки, используемые в Кубанском ГАУ ИМ. И.Т. ТРУБИЛИНА

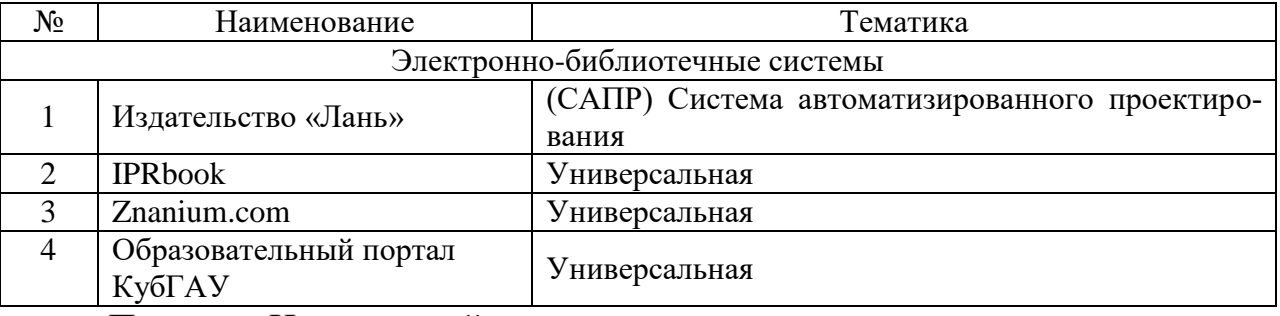

Перечень Интернет сайтов:

1. Образовательный портал КубГАУ <https://edu.kubsau.ru/course/category.php?id=136> 2. Электронно-библиотечная система [http://e.lanbook.com](http://e.lanbook.com/)

3. Электронно-[библиотечная система](https://www.google.ru/url?sa=t&rct=j&q=&esrc=s&source=web&cd=1&ved=0ahUKEwiq09HnjN7LAhUkAXMKHeafDJcQFggcMAA&url=http%3A%2F%2Fwww.iprbookshop.ru%2F&usg=AFQjCNH8TaYeB1epRUg2_scL9vXTt1nl8g) <http://www.iprbookshop.ru/>

4. Электронная библиотечная система [http://elibrary.ru](http://elibrary.ru/)

5. Электронная библиотечная система <http://rucont.ru/>

6. Официальный сайт разработчиков программы КОМПАС <https://kompas.ru/>

7 ГНУ ГОСНИТИ Россельхозакадемии [http://www.gosniti.ru/](http://www.gosniti.ru/documents/articles/18.pdf)

8 Портал о сельскохозяйственной технике, машинах и агрегатах [http://железный](http://железный-конь.рф/category/uchebno-spravochnye-materialy/to-i-remont)[конь.рф/](http://железный-конь.рф/category/uchebno-spravochnye-materialy/to-i-remont)

9 Портал о механизмах, машинах и технологиях <http://mehanik-ua.ru/>

## **10 Методические указания для обучающихся по освоению дисциплины**

1. Трубилин Е.И., Труфляк Е.В. Компьютерная графика в примерах и задачах с использованием пакета КОМПАС-3D / Учебное пособие. – КубГАУ, Краснодар, 2009. – 263 с. — Режим доступа: <http://edu.kubsau.ru/mod/resource/view.php?id=3192>

2. Трубилин Е.И., Труфляк Е.В., Сидоренко С.М., Курасов В.С. Компьютерные технологии в агроинженерной науке и производстве: учеб.пособие – Краснодар: КубГАУ, 2010. – 223 с. .— Режим доступа: <http://kubsau.ru/upload/iblock/aba/aba7dd9a3795cc8e310fe1c9c40a5893.pdf>

## **11 Перечень информационных технологий, используемых при осуществлении образовательного процесса по дисциплине, включая перечень программного обеспечения и информационных справочных систем**

Информационные технологии, используемые при осуществлении образовательного процесса по дисциплине позволяют: обеспечить взаимодействие между участниками образовательного процесса, в том числе синхронное и (или) асинхронное взаимодействие посредством сети «Интернет»; фиксировать ход образовательного процесса, результатов промежуточной аттестации по дисциплине и результатов освоения образовательной программы; организовать процесс образования путем визуализации изучаемой информации посредством использования презентаций, учебных фильмов; контролировать результаты обучения на основе компьютерного тестирования.

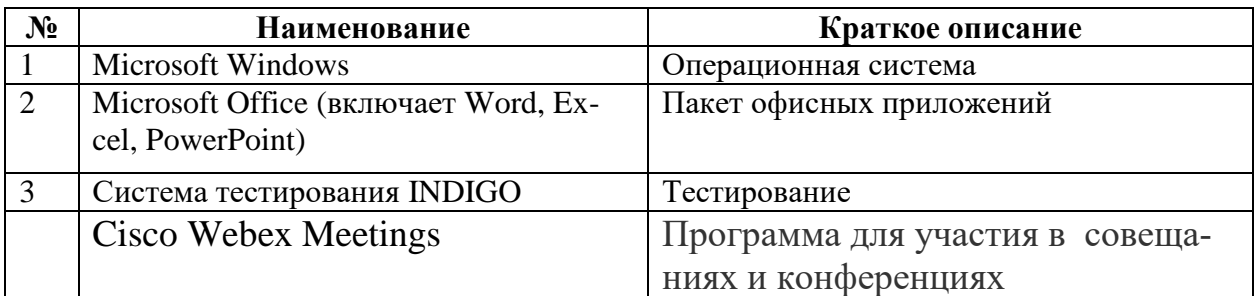

#### **11.1 Перечень лицензионного программного обеспечения**

## **12 Материально-техническое обеспечение для обучения по дисциплине**

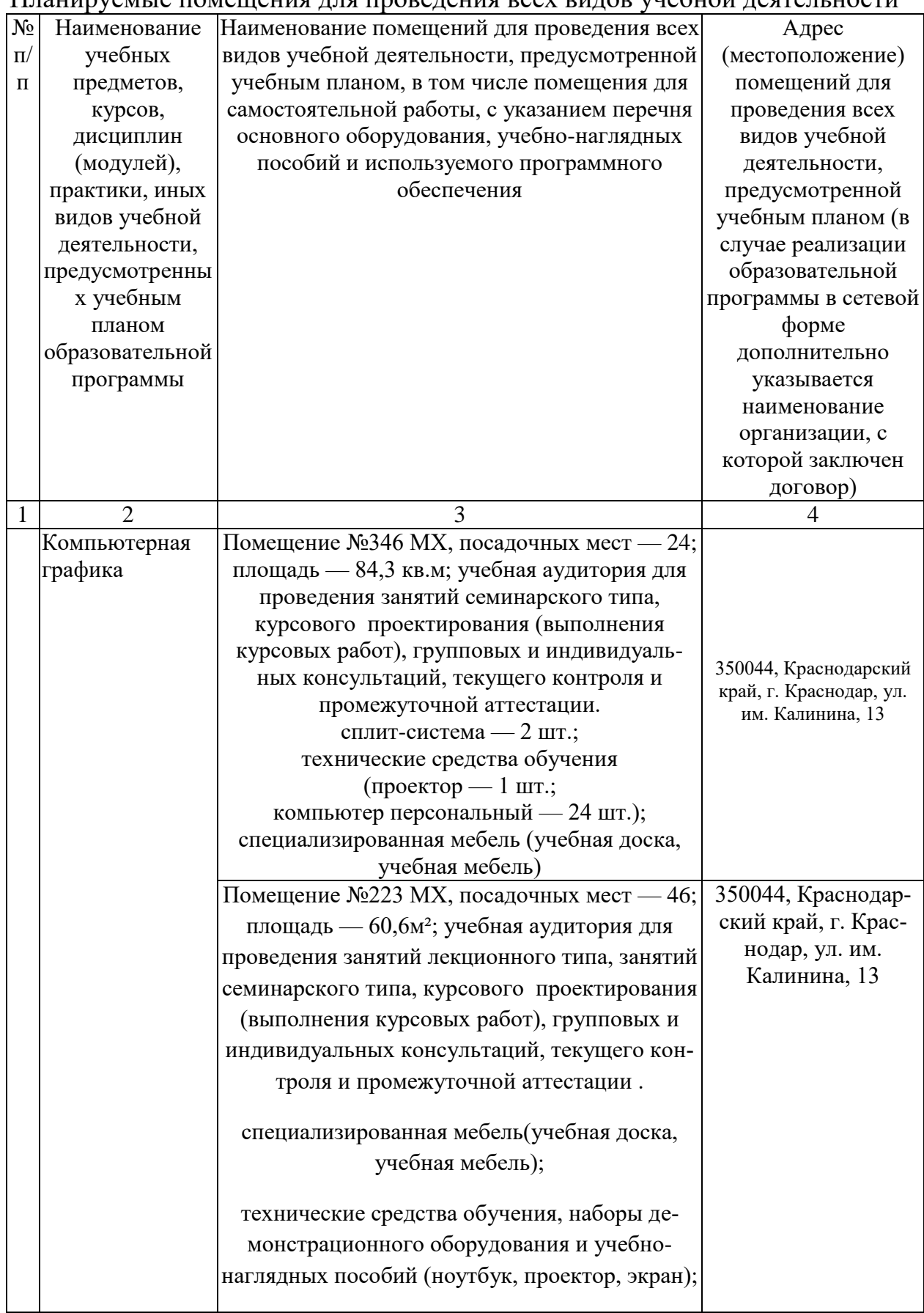

Планируемые помещения для проведения всех видов учебной деятельности

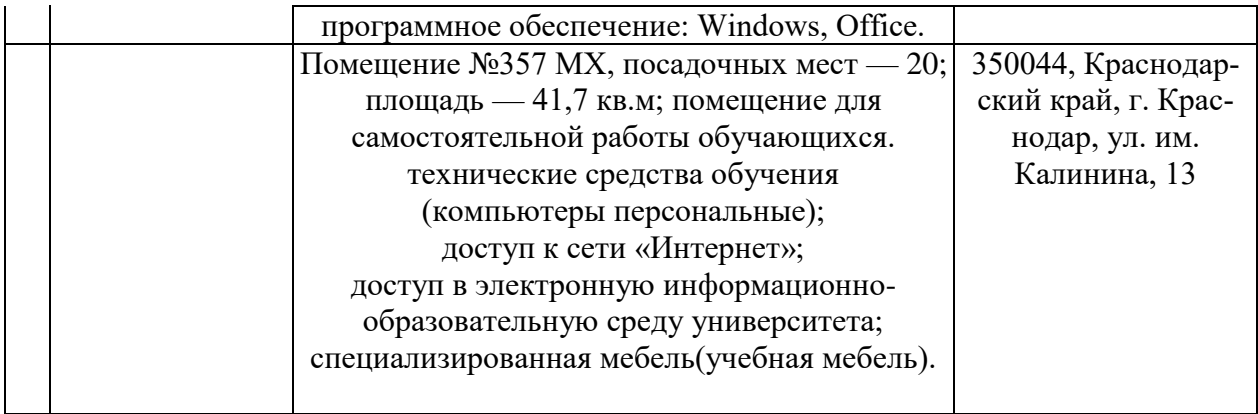